# **Multimedia**

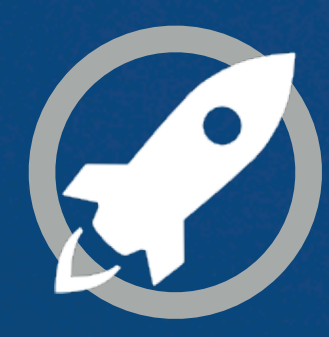

**IN A ROCKET** Learn front-end development at *rocket speed*

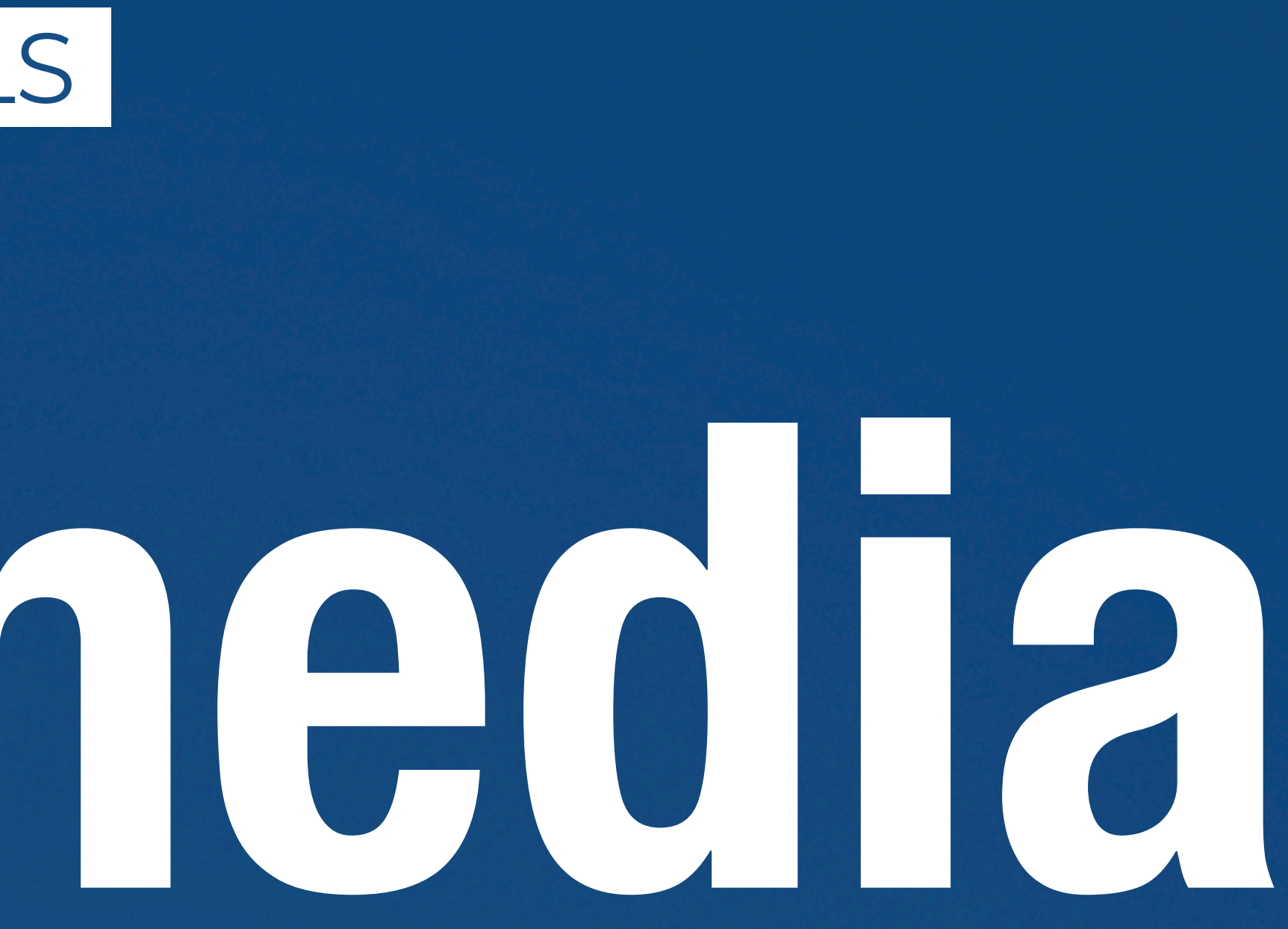

## **HTML** HTML FUNDAMENTALS

# **LET'S LEARN HTML!**  IN THIS MODULE YOU'LL LEARN:

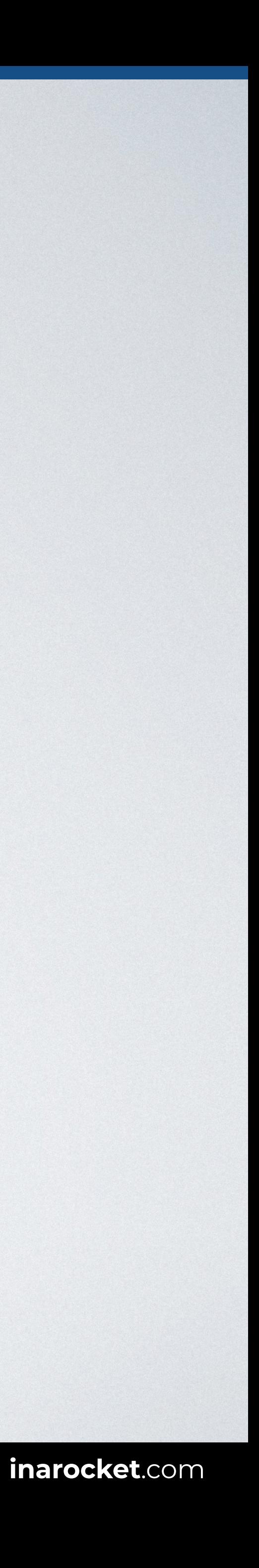

- How to **embed audio** in a web page.
- How to **add a video** in HTML.
- How to embed a **YouTube video**.

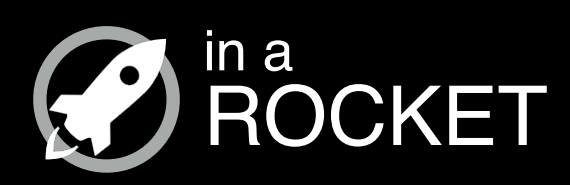

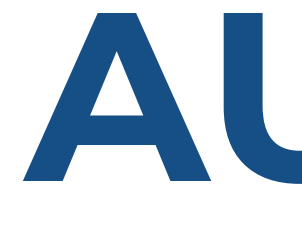

# **AUDIO**

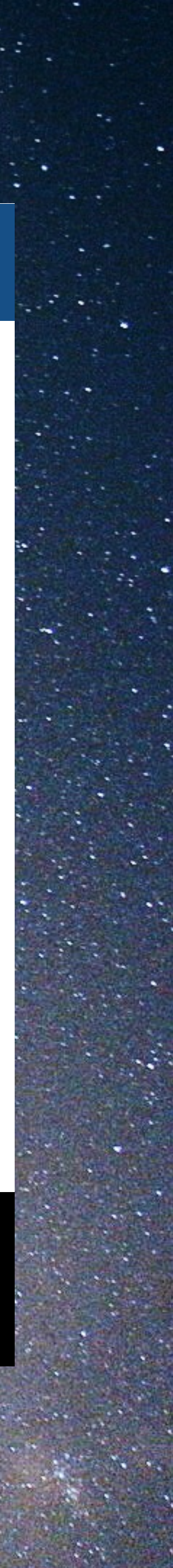

## *How to embed audio in a web page*

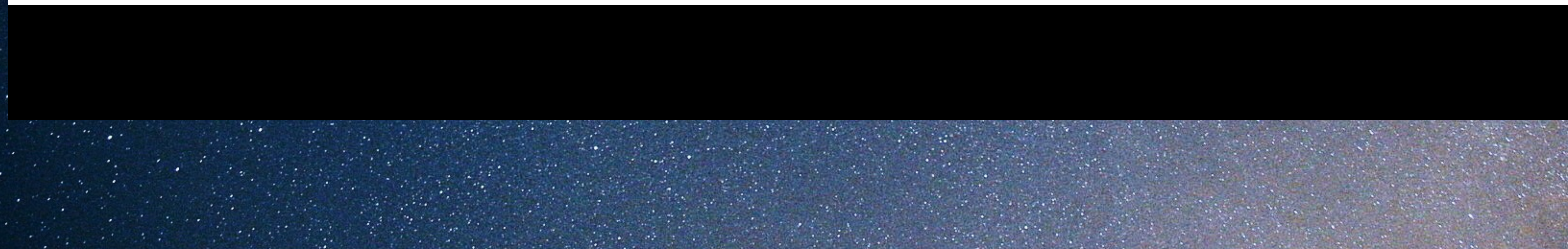

## Editor READY TO USE CODE Browser

## **AUDIO**

#### <body>

#### **<audio controls="controls">**

 <source src="bell.ogg" type="audio/ogg"> <source src="bell.mp3" type="audio/mp3"> Your browser does not support the audio element. Download the audio/video in <a href="bell.ogg">OGG</a> or <a href="bell.mp3">MP3</a> format. **</audio>**  </body>

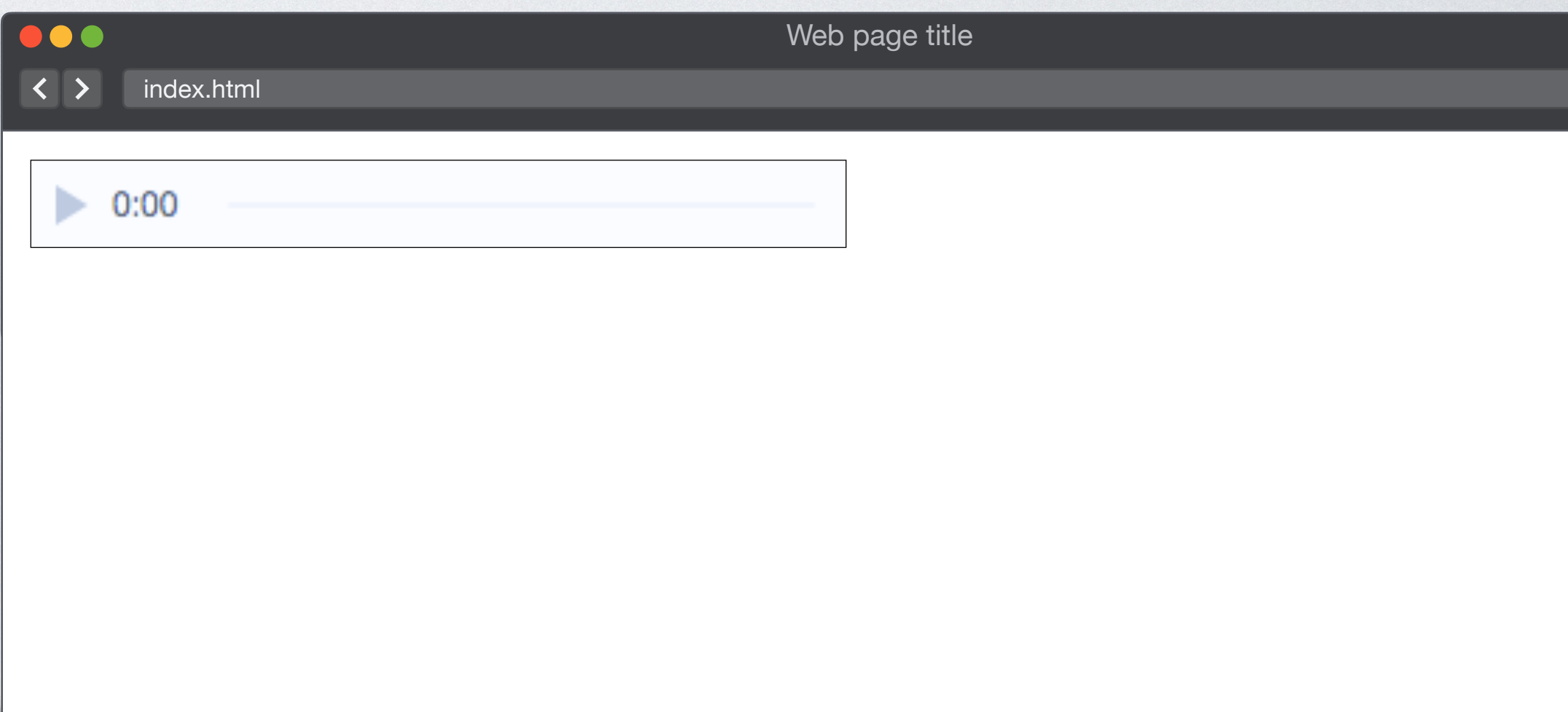

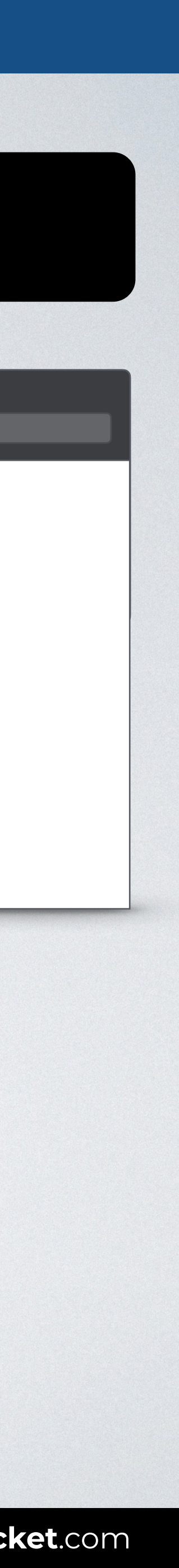

The **audio** element is used to embed sound content in documents. It may contain one or more audio sources, represented using the src attribute or the <source> element: the browser will choose the most suitable one.

## Can I use

#### Audio element **a**-LS

Method of playing sound on webpages (without requiring a in). Includes support for the following media properties: currentSrc, currentTime, paused, playbackRate, buffered, duration, played, seekable, ended, autoplay, loop, controls, & muted

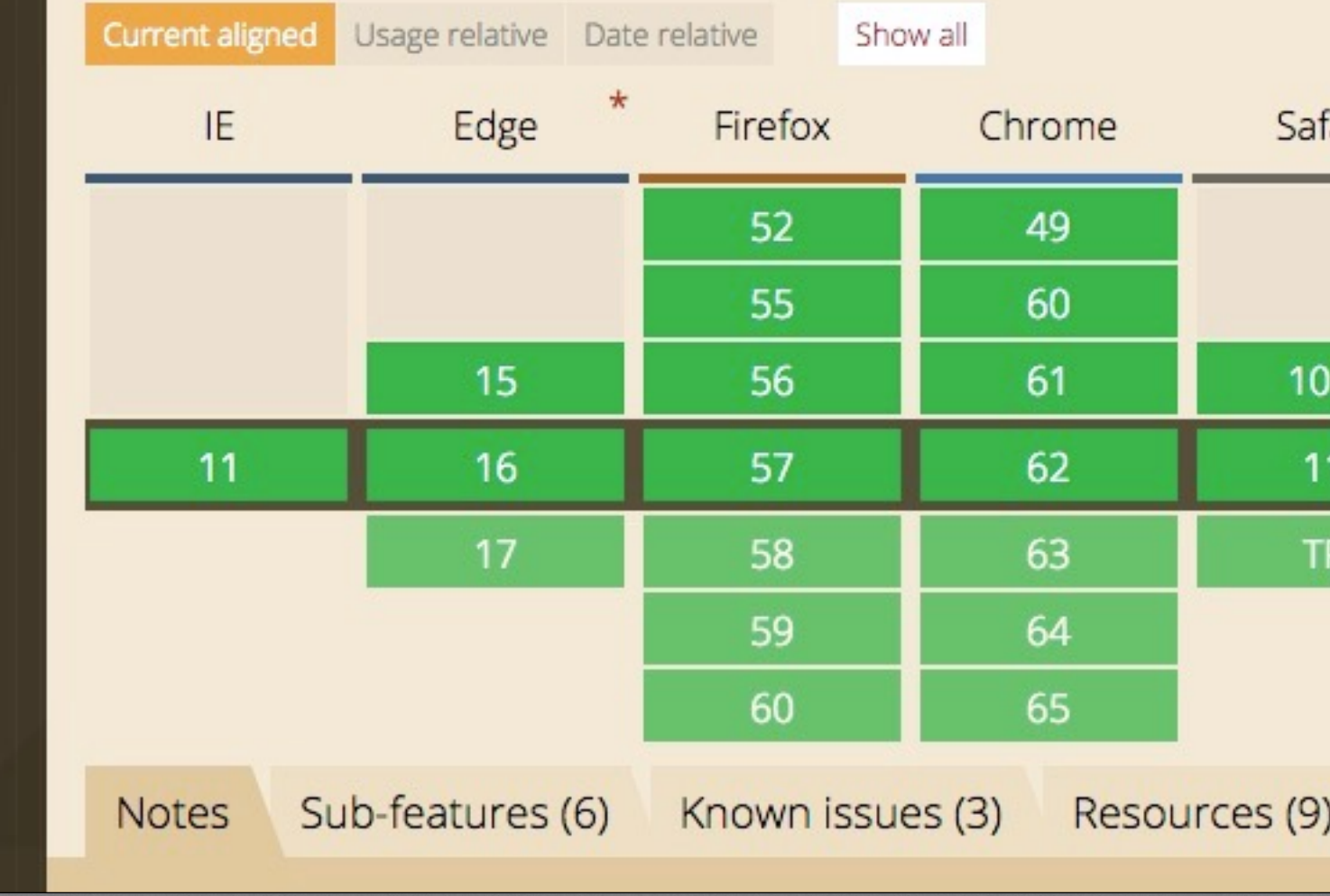

#### **HTML FUNDAMENTALS:** *Multimedia* **[inarocket](http://www.inarocket.com)**.com

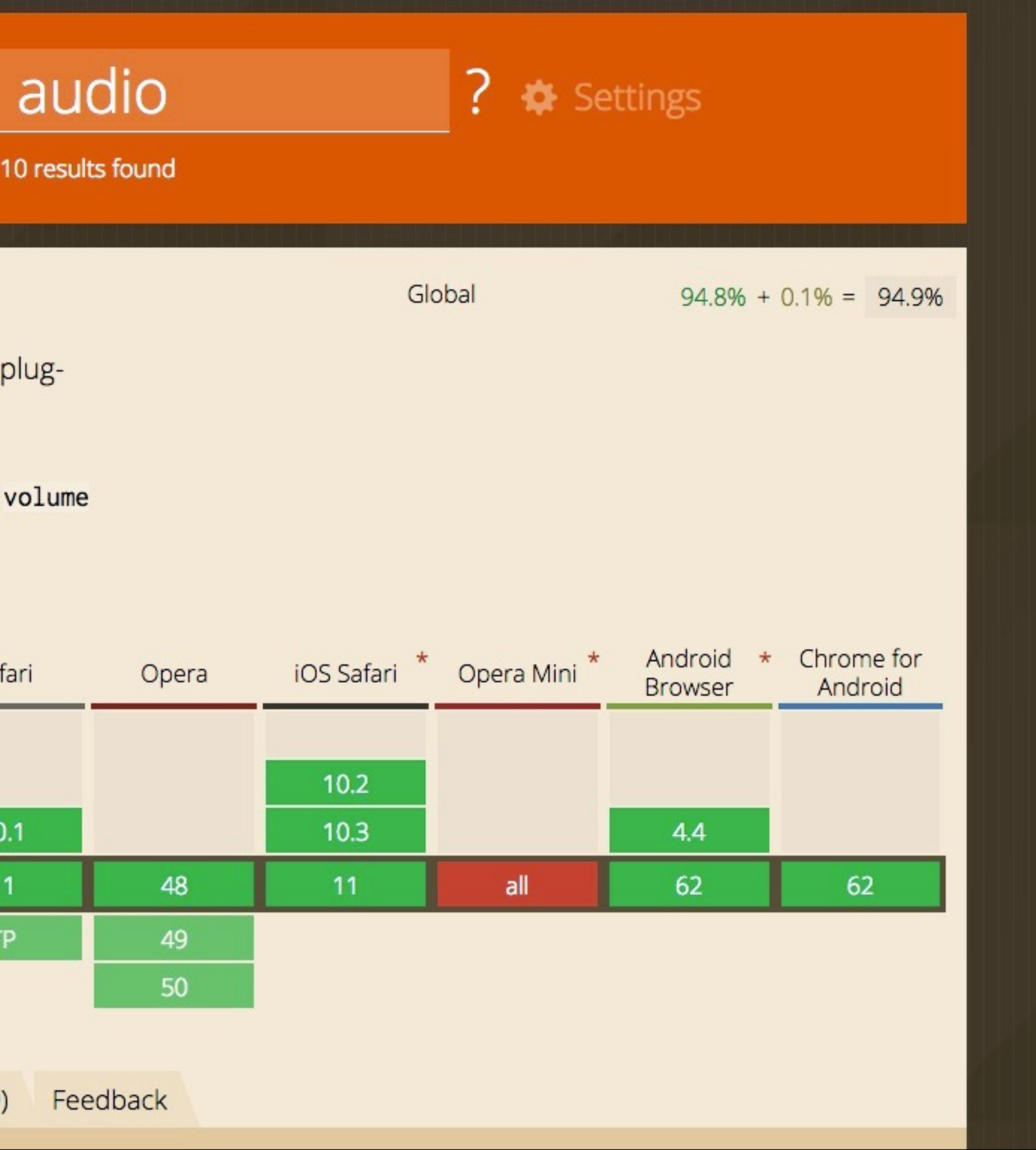

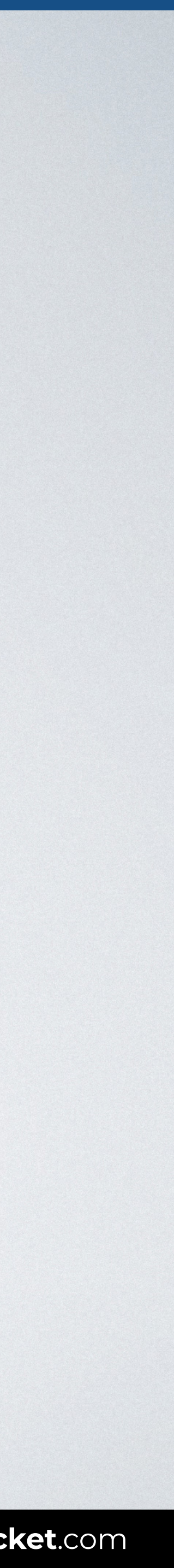

## **CONGRATULATIONS!**  YOU'VE LEARNED:

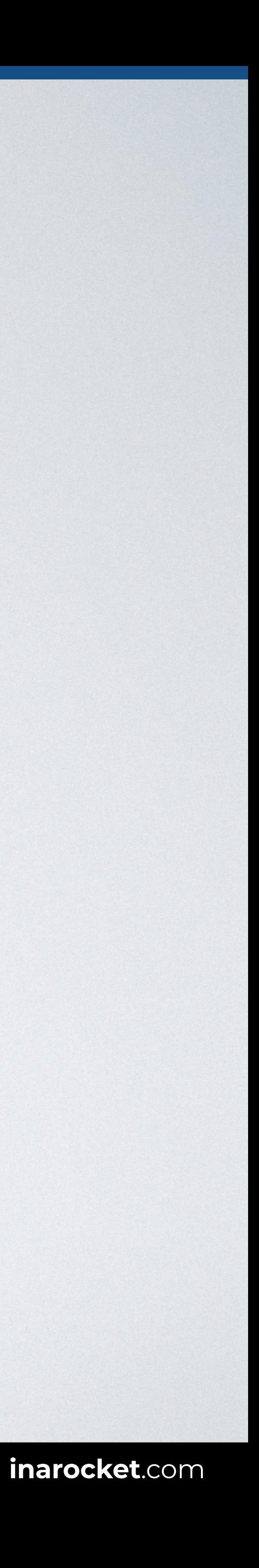

- **How to embed audio** in a web page.
- How to **add a video** in HTML.
- How to embed a **YouTube video**.

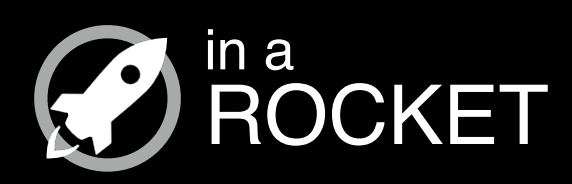

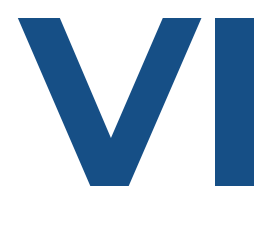

# **VIDEO**

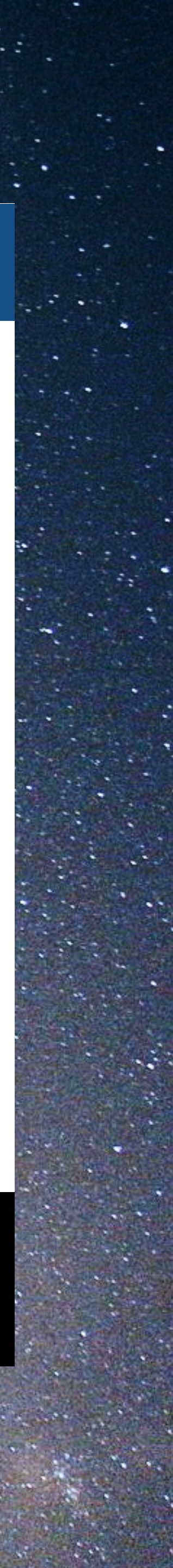

## *How to add a video in HTML*

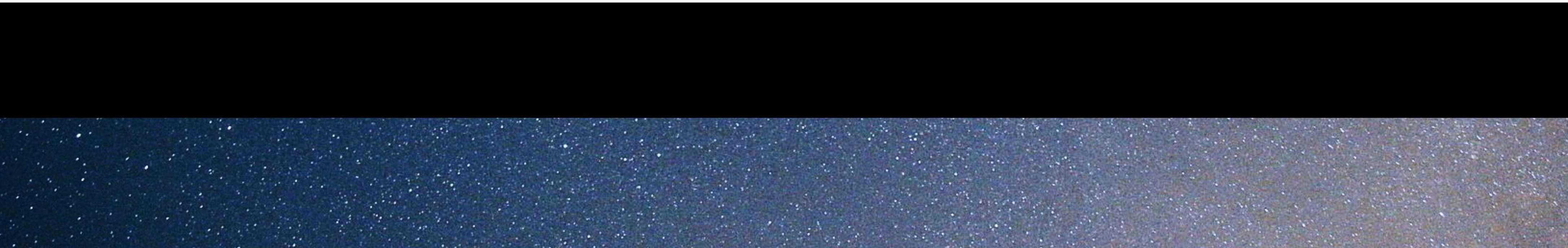

## Editor READY TO USE CODE Browser

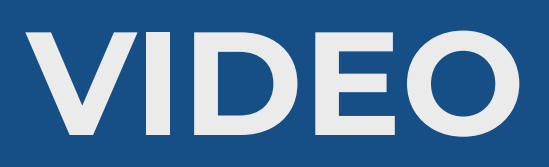

#### <body>

#### **<video controls="controls">**

 <source src="movie.mp4" type="video/mp4"> <source src="movie.ogg" type="video/ogg"> Your browser does not support the <video> element.

#### **</video>**

</body>

Use the **video** element to embed video content in a document.

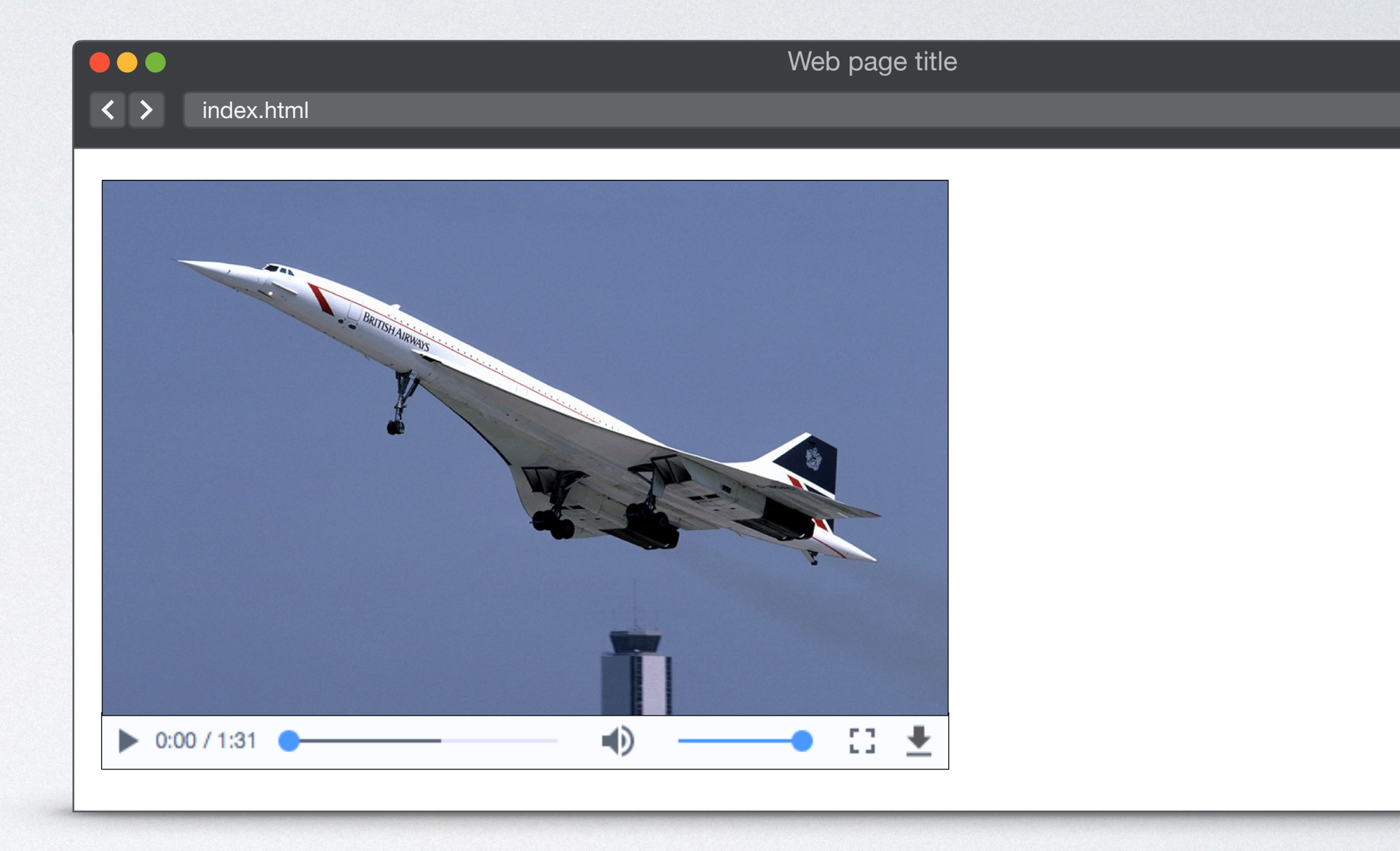

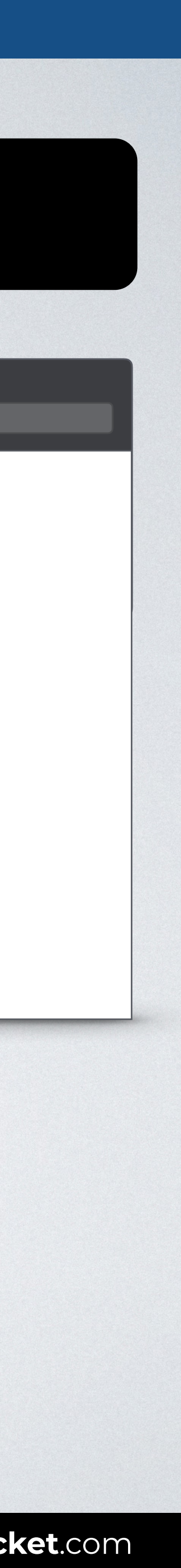

### Can I use

#### Video element **a**-LS

Method of playing videos on webpages (without requiring a p in). Includes support for the following media properties: currentSrc, currentTime, paused, playbackRate, buffered, duration, played, seekable, ended, autoplay, loop, controls, & `muted'

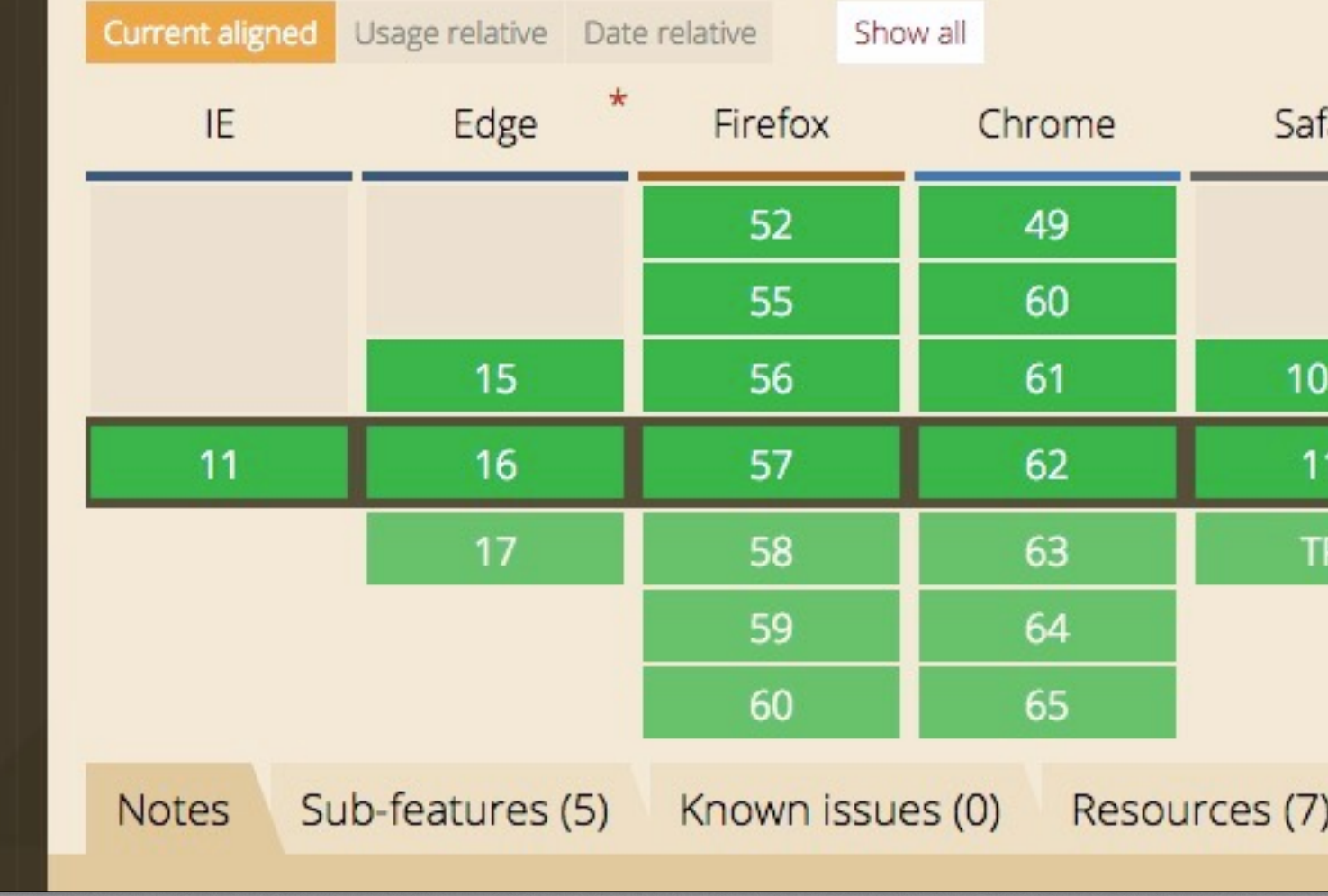

#### **HTML FUNDAMENTALS:** *Multimedia* **[inarocket](http://www.inarocket.com)**.com

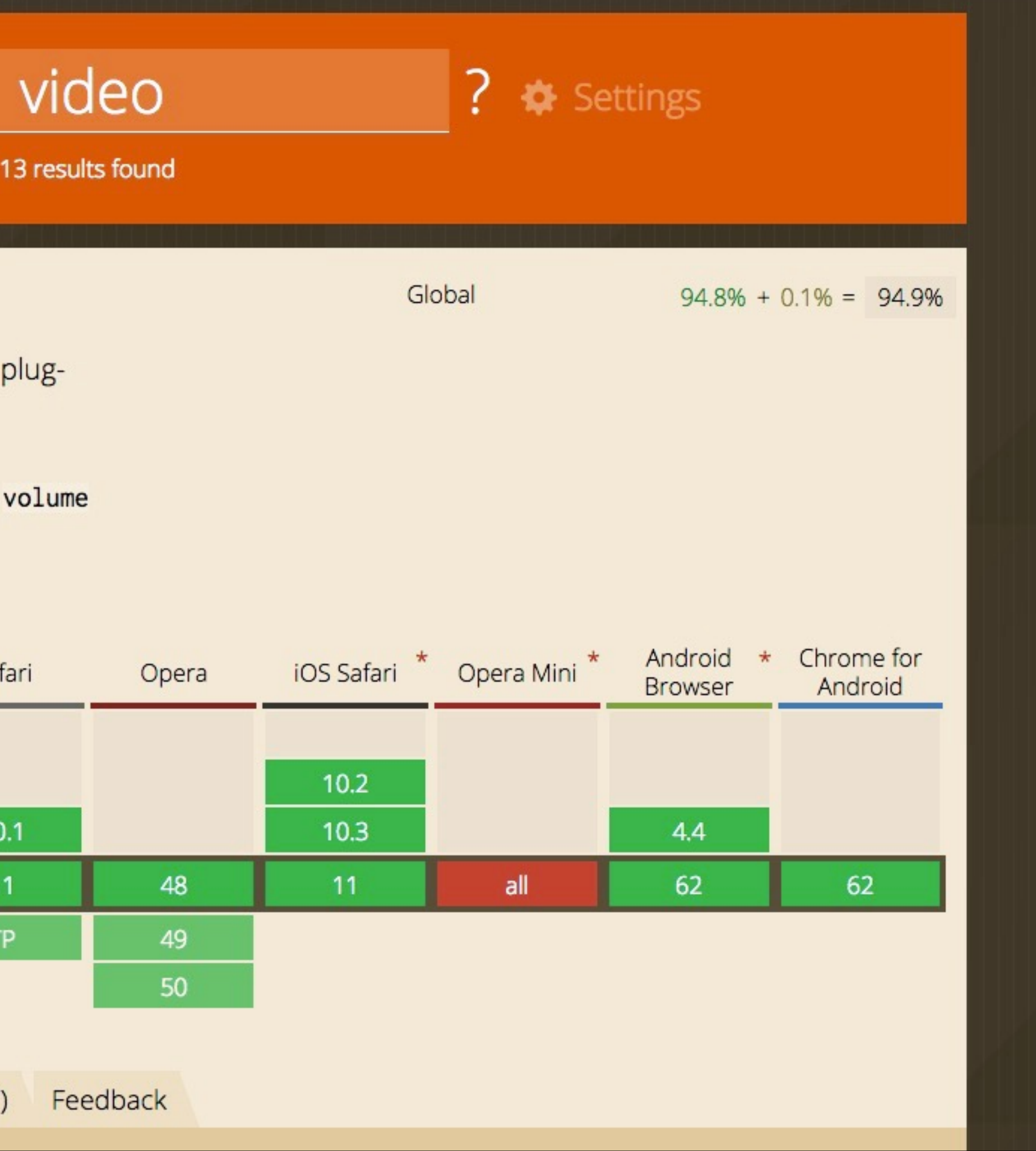

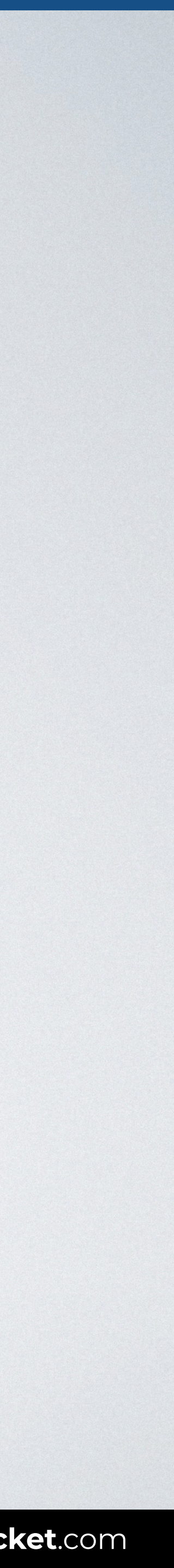

**HTML FUNDAMENTALS:** *Multimedia* **[inarocket](http://www.inarocket.com)**.com

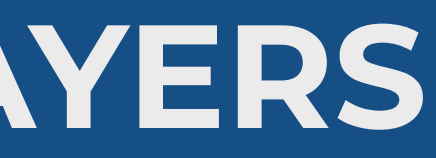

# **OVDEOJS**

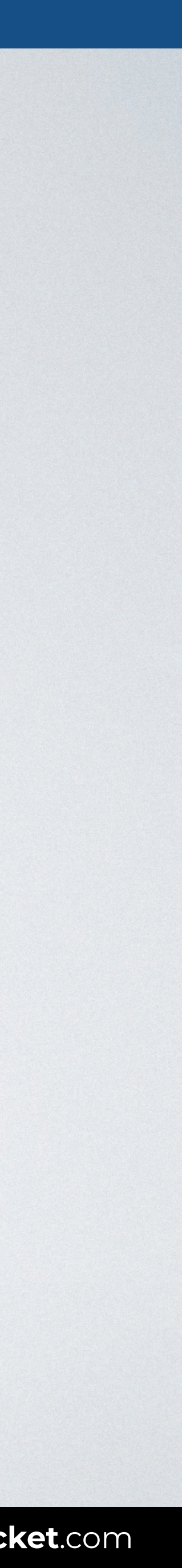

## **VIDEO: ENHANCED VIDEO PLAYERS**

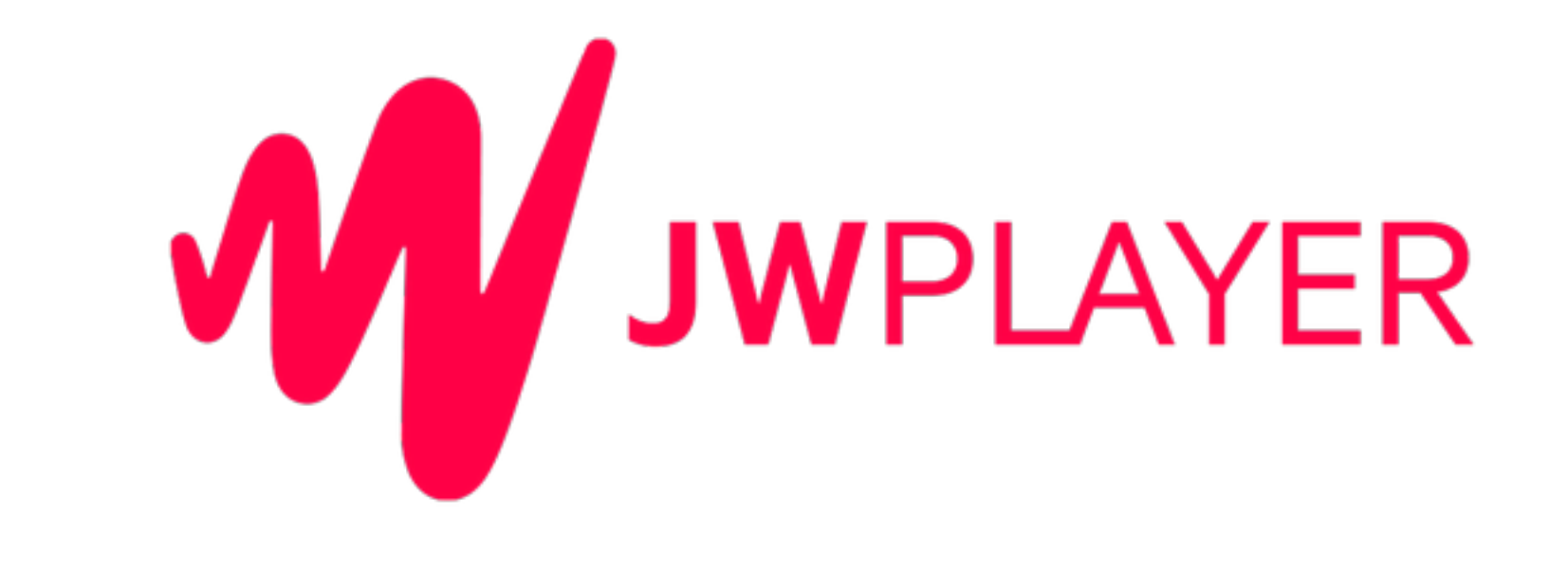

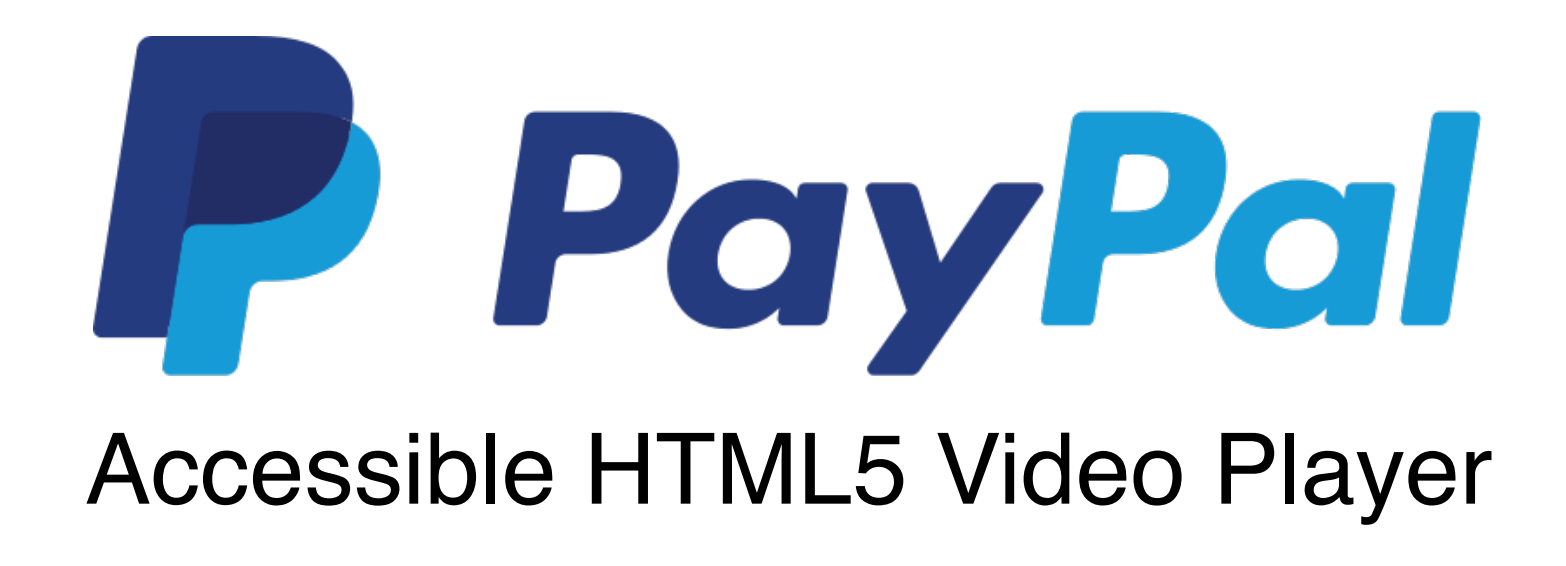

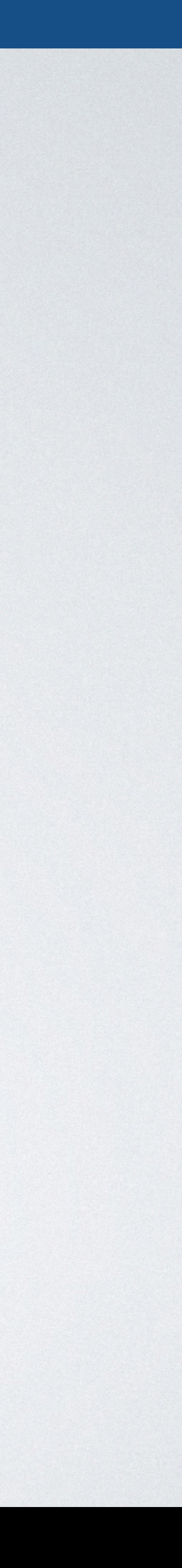

## **VIDEO: HTML5 VIDEO PLAYER COMPARISON**

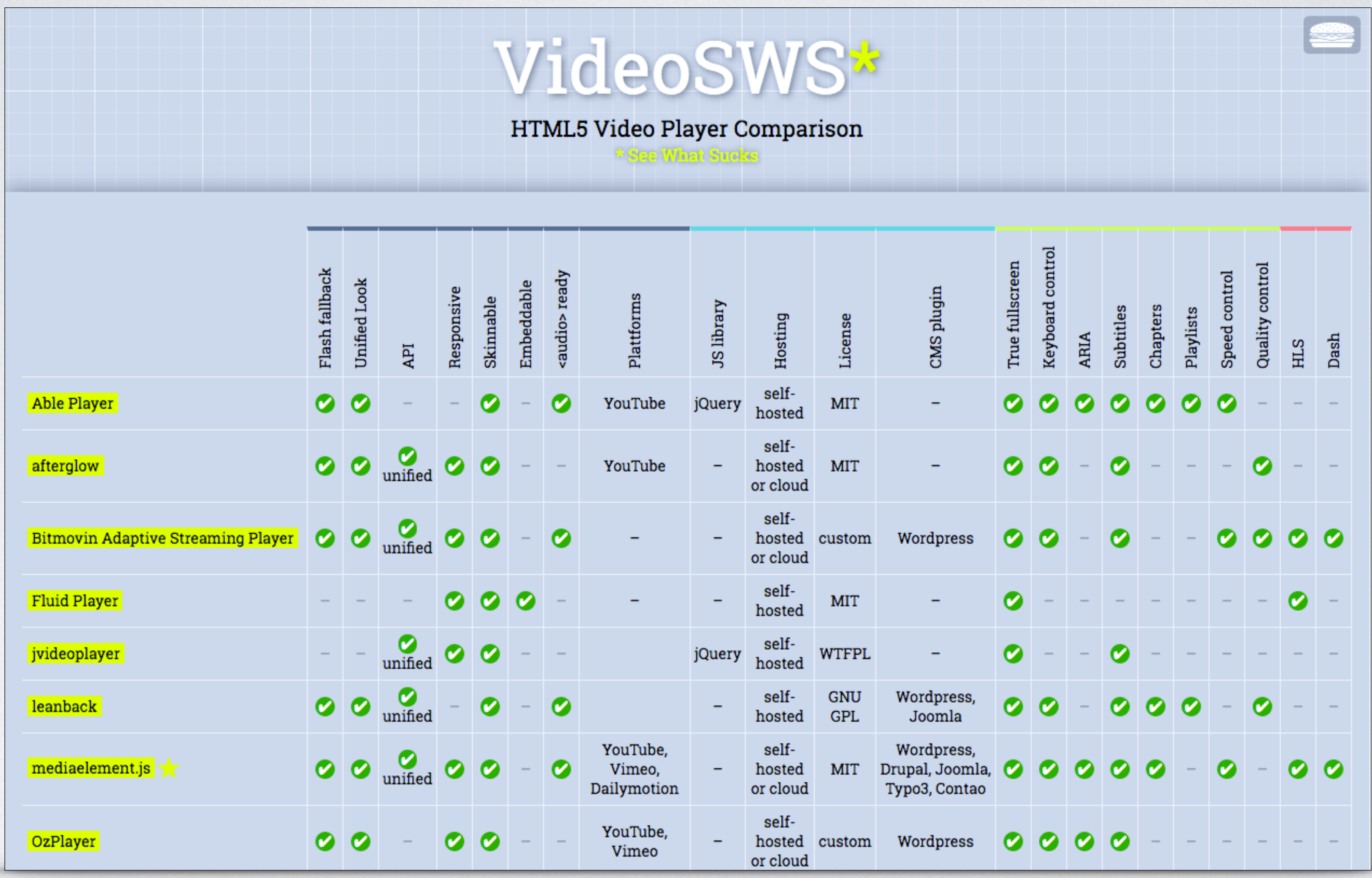

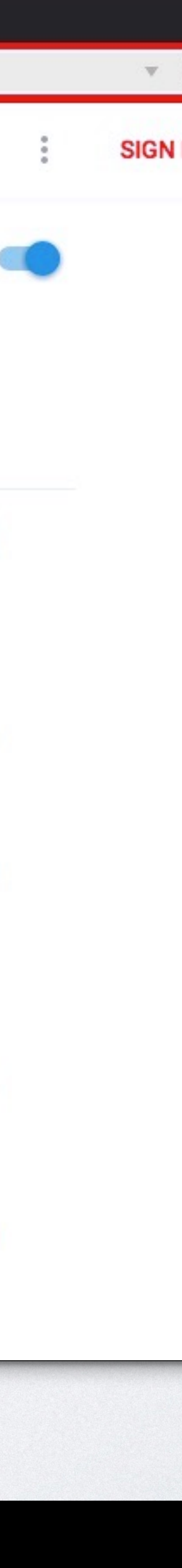

## **VIDEO: HOW TO EMBED A YOUTUBE VIDEO**

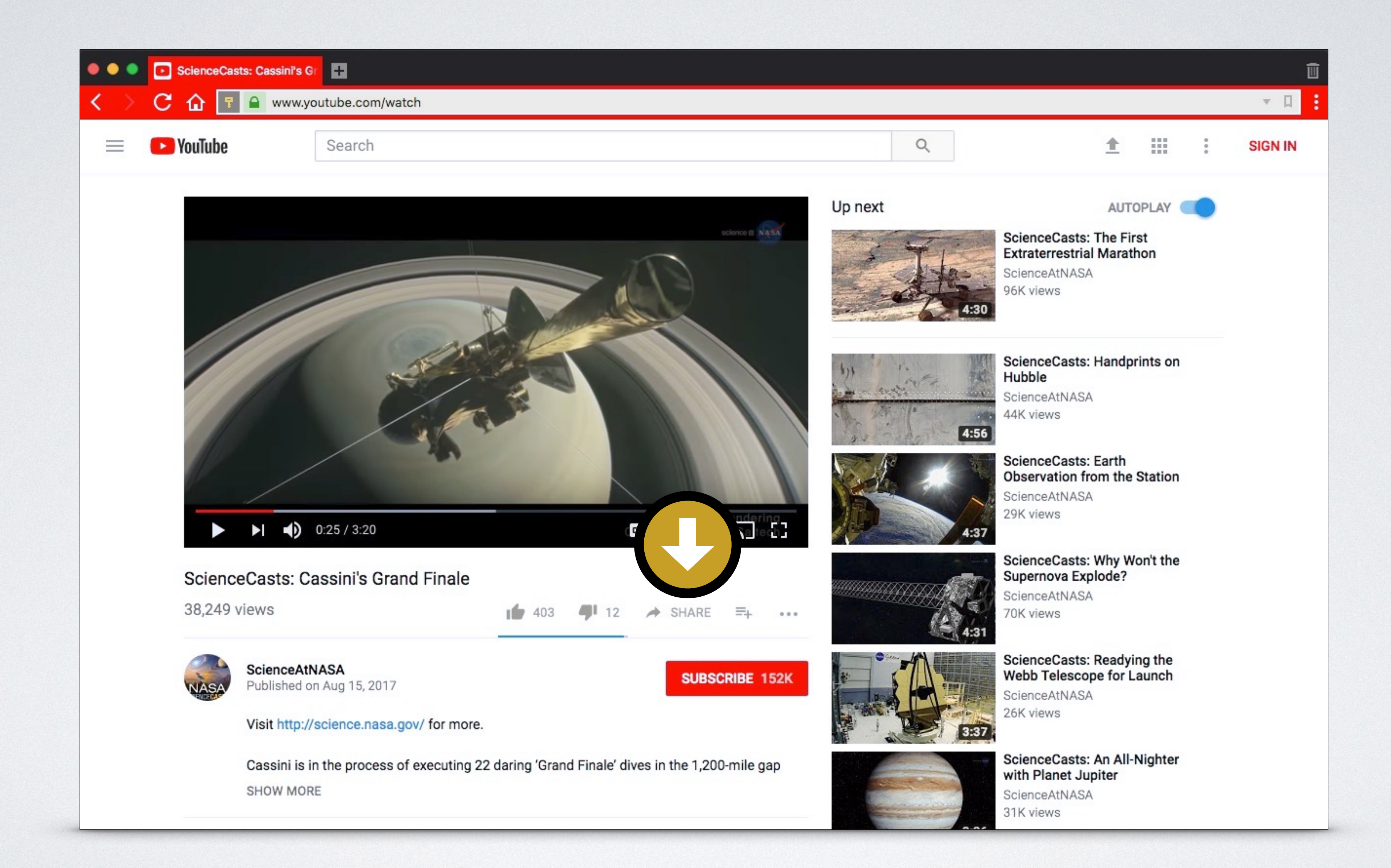

![](_page_12_Picture_4.jpeg)

## **VIDEO: HOW TO EMBED A YOUTUBE VIDEO**

![](_page_12_Picture_1.jpeg)

#### **HTML FUNDAMENTALS:** *Multimedia* **[inarocket](http://www.inarocket.com)**.com

![](_page_13_Picture_4.jpeg)

## **VIDEO: HOW TO EMBED A YOUTUBE VIDEO**

![](_page_13_Picture_1.jpeg)

![](_page_14_Picture_58.jpeg)

## Editor READY TO USE CODE Browser

## **VIDEO: HOW TO EMBED A YOUTUBE VIDEO**

#### <body>

**<iframe** width="560" height="315" src="https:// www.youtube.com/**embed**/xTcnVxhmuKU" frameborder="0" allowfullscreen**></iframe>**  </body>

[READY TO USE CODE](https://codepen.io/inarocket/pen/dZmXLa)

![](_page_14_Picture_8.jpeg)

![](_page_14_Picture_10.jpeg)

## **CONGRATULATIONS!**  YOU'VE LEARNED:

- **How to embed audio** in a web page.
- How to **add a video** in HTML.
- **How to embed a YouTube video.**

![](_page_15_Picture_7.jpeg)

Learn front-end development at *rocket speed*

## [YOU CAN CONTINUE THIS COURSE FOR FREE ON](http://www.inarocket.com)

# [inarocket.com](http://www.inarocket.com)

[+ READY TO USE CODE](http://www.inarocket.com) [+ QUIZZES](http://www.inarocket.com) [+ FREE UPDATES](http://www.inarocket.com)

![](_page_16_Picture_6.jpeg)

[by miguelsanchez.com](https://www.miguelsanchez.com)

#### **We respect your time**

No more blah blah videos. Just straight to the point slides with relevant information.

#### **Ready to use code**

Real code you can just copy and paste into your real projects.

#### **Step by step guides**

Clear and concise steps to build real use solutions. No missed points.

# Learn front-end development at *rocket speed* [inarocket.com](http://www.inarocket.com)

![](_page_17_Picture_1.jpeg)

# **Multimedia**

![](_page_18_Picture_2.jpeg)

**IN A ROCKET** Learn front-end development at *rocket speed*

![](_page_18_Picture_4.jpeg)

## **HTML** HTML FUNDAMENTALS